# **ГАОУ ВО «Дагестанский государственный университет народного хозяйства»**

*Утверждена решением Ученого совета ДГУНХ, протокол №7 от 16 января 2024 г*

**Профессиональный колледж**

# **РАБОЧАЯ ПРОГРАММА ДИСЦИПЛИНЫ «ИНФОРМАЦИОННЫЕ ТЕХНОЛОГИИ В ПРОФЕССИОНАЛЬНОЙ ДЕЯТЕЛЬНОСТИ»**

**Профессия 29.01.33 Мастер по изготовлению швейных изделий**

**Квалификация – мастер по изготовлению швейных изделий**

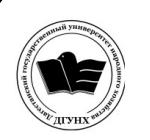

 ДОКУМЕНТ ПОДПИСАН ЭЛЕКТРОННОЙ ПОДПИСЬЮ

Сертификат: 00DDAA21EB96DCD5ECDD494784A037C099 Владелец: Бучаев Ахмед Гамидович Действителен: с 28.04.2023 до 21.07.2024

**Составитель –** Абдуллаева Эльмира Магомедовна, старший преподаватель профессионального колледжа ДГУНХ.

**Внутренний рецензент –** Салахова Ираида Наримановна, старший профессионального колледжа ДГУНХ.

**Внешний рецензент -** Хазбулатова Рапият Абдурахмановна, кандидат эконмических наук, зав. отделением «Программирование в компьютерных системах» Махачкалинского автомобильно-дорожного колледжа.

*Рабочая программа дисциплины «Информационные технологии в профессиональной деятельности» разработана в соответствии с требованиями федерального государственного образовательного стандарта среднего профессионального образования по профессии 29.01.33 Мастер по изготовлению швейных изделий, утвержденного приказом Министерства образования и науки Российской Федерации от 26 сентября 2023 г., № 720, в соответствии с приказом Минпросвещения России 24.08.2022 г., № 762 «Об утверждении Порядка организации и осуществления образовательной деятельности по образовательным программам среднего профессионального образования»*

Абдуллаева Э.М. Рабочая программа дисциплины «Информационные технологии в профессиональной деятельности» для профессии СПО 29.01.33 Мастер по изготовлению швейных изделий. Махачкала: ДГУНХ, 2024. – 18 с.

Рекомендована к утверждению Учебно-методическим советом ДГУНХ 15 января 2024 г.

Рекомендована к утверждению руководителем образовательной программы СПО – программы подготовки квалифицированных рабочих и служащих по профессии 29.01.33 Мастер по изготовлению швейных изделий, Салаховой И.Н.

Одобрена на заседании Педагогического совета Профессионального колледжа ДГУНХ, 10 января 2024 г. протокол № 4.

# **Содержание**

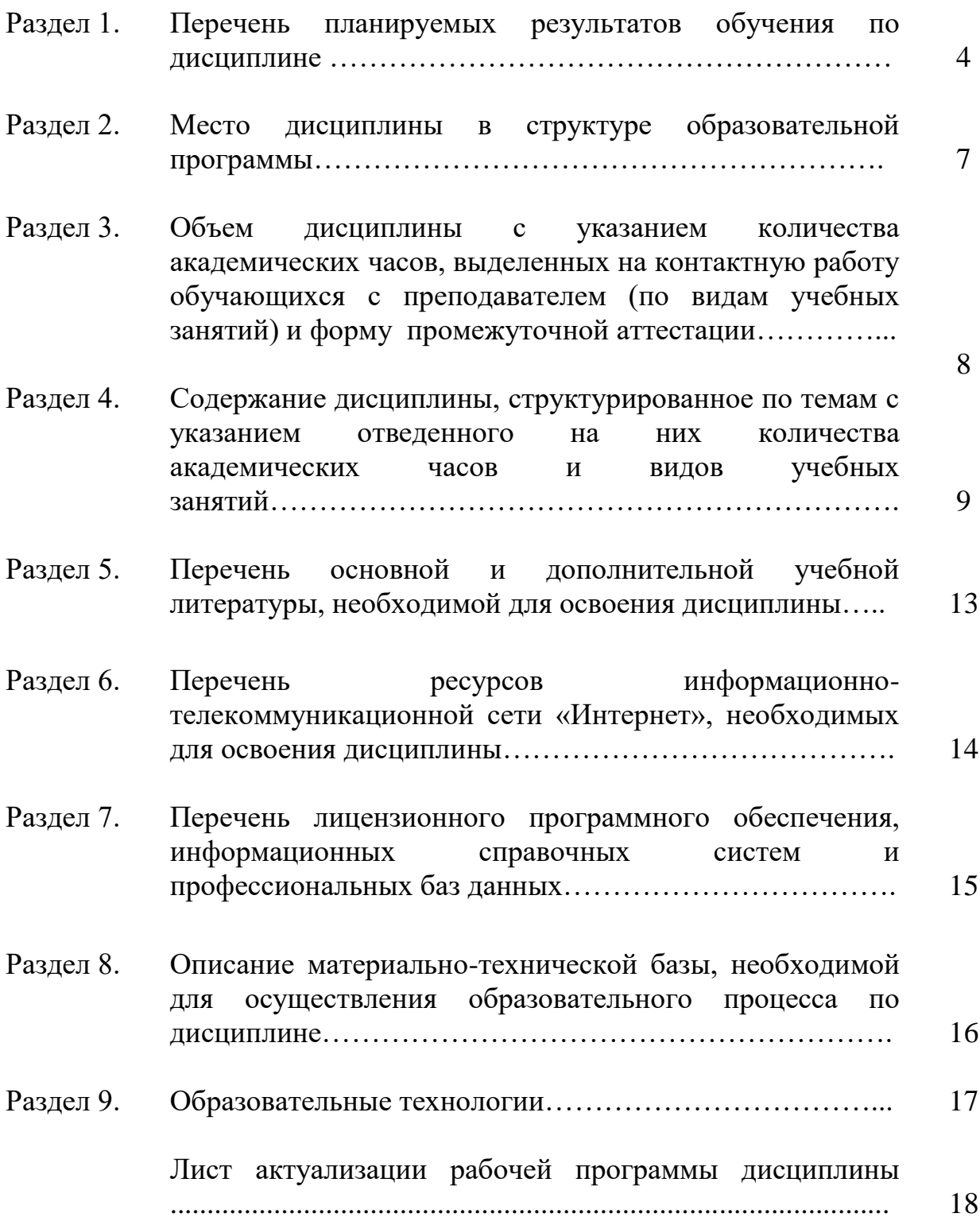

#### **Раздел 1. Перечень планируемых результатов обучения по дисциплине**

#### **1.1. Цель дисциплины**

Дисциплина «Информационные технологии в профессиональной деятельности» - ориентирована на формирование компетенции обучающегося в области информационных технологий, этапов проектирования швейных изделий с применением системы автоматизированного проектирования (САПР), развить навыки работы в программах и умение применять свои знания на практике.

#### **1.2. Задачи дисциплины**

Рассмотреть роль и место информационных технологий в процессе освоения основной профессиональной деятельности по профессии.

Сформировать конкретные навыки пользования программным обеспечением для решения профессиональных задач.

Познакомить с видами САПР и компьютерного обеспечения профессиональной деятельности, особенностями и принципами работы в них.

Раскрыть задачи, способы и последовательность построения чертежей конструкций и проектирования промышленных шаблонов с применением САПР.

Приобретение практических навыков на всех этапах проектирования, связанных с будущей профессиональной деятельностью.

В результате освоения дисциплины обучающийся должен:

**уметь:**

Использовать современные средства поиска, анализа и интерпретации информации, и информационные технологии для выполнения задач профессиональной деятельности.

Использовать в профессиональной деятельности различные виды программного обеспечения, в т. ч. специального.

Применять компьютерные и телекоммуникационные средства.

Выполнять зарисовку (технический рисунок) модели.

Рассчитывать и изготавливать лекала базовых конструкций одежды.

#### **знать:**

Основные понятия автоматизированной обработки информации.

Общий состав и структуру персональных компьютеров и вычислительных систем.

Состав, функции и возможности использования информационных и телекоммуникационных технологий в профессиональной деятельности.

Методы и средства сбора, обработки, хранения, передачи и накопления информации.

Базовые системные программные продукты и пакеты прикладных программ в области профессиональной деятельности.

Правила выполнения зарисовок (технического рисунка) модели.

Правила расчёта и изготовления лекала базовых конструкций одежды.

**1.2. Компетенции выпускников, формируемые в результате освоения дисциплины «Информационные технологии в профессиональной деятельности» как часть планируемых результатов освоения образовательной программы**

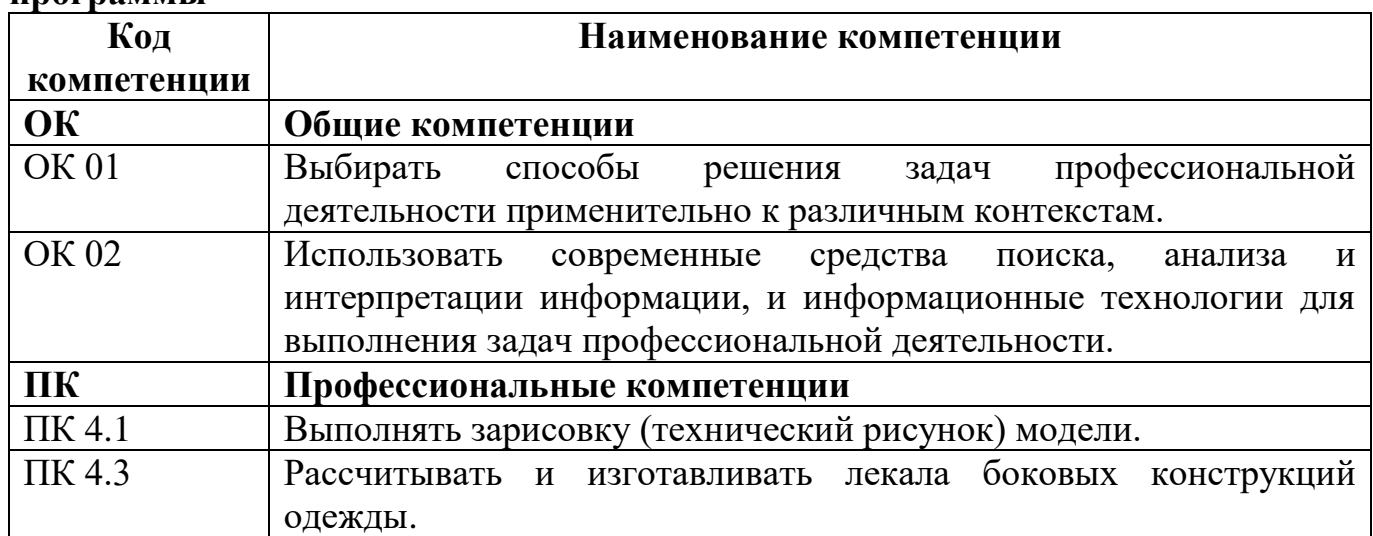

# **1.3. Планируемые результаты обучения по дисциплине**

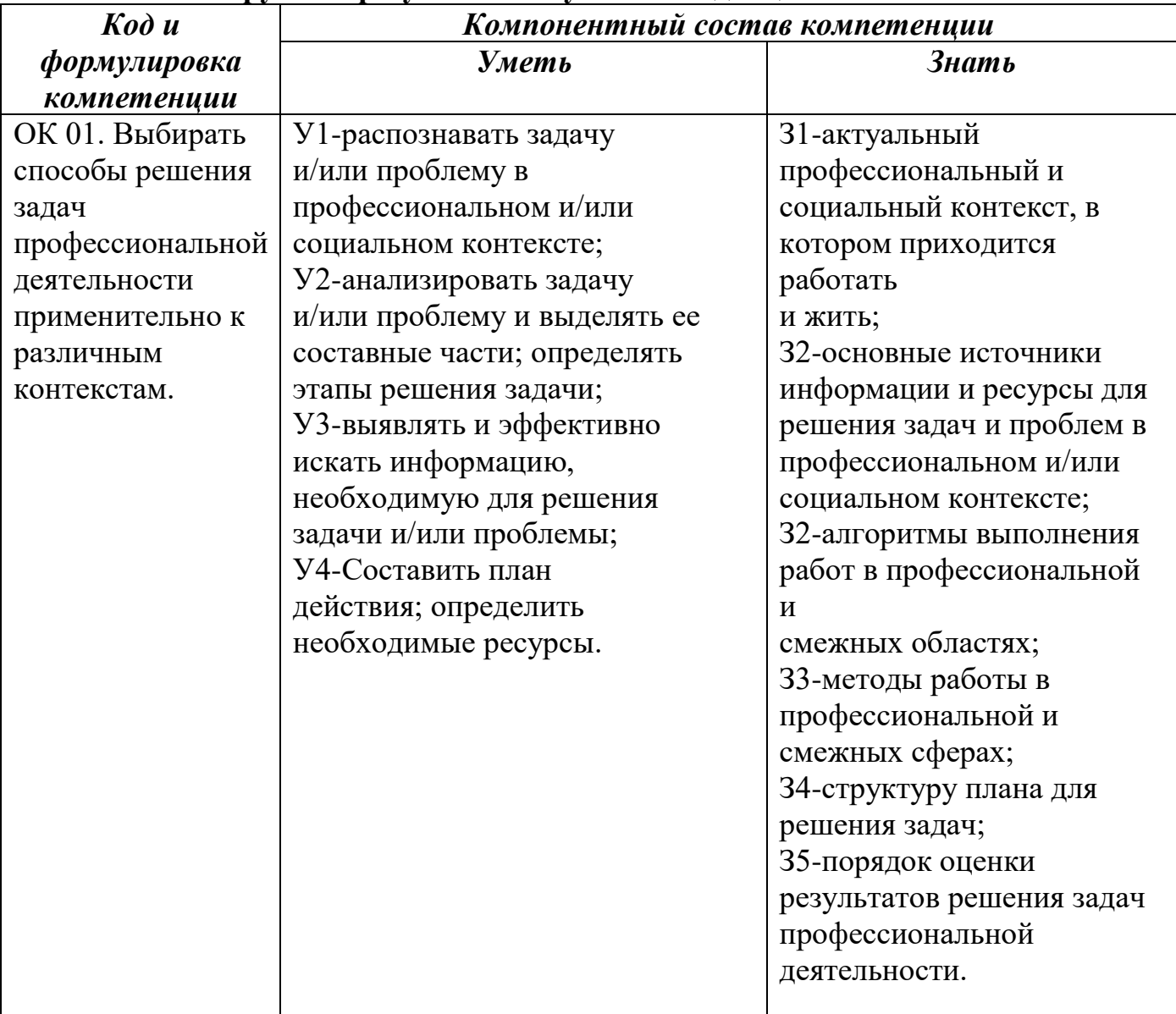

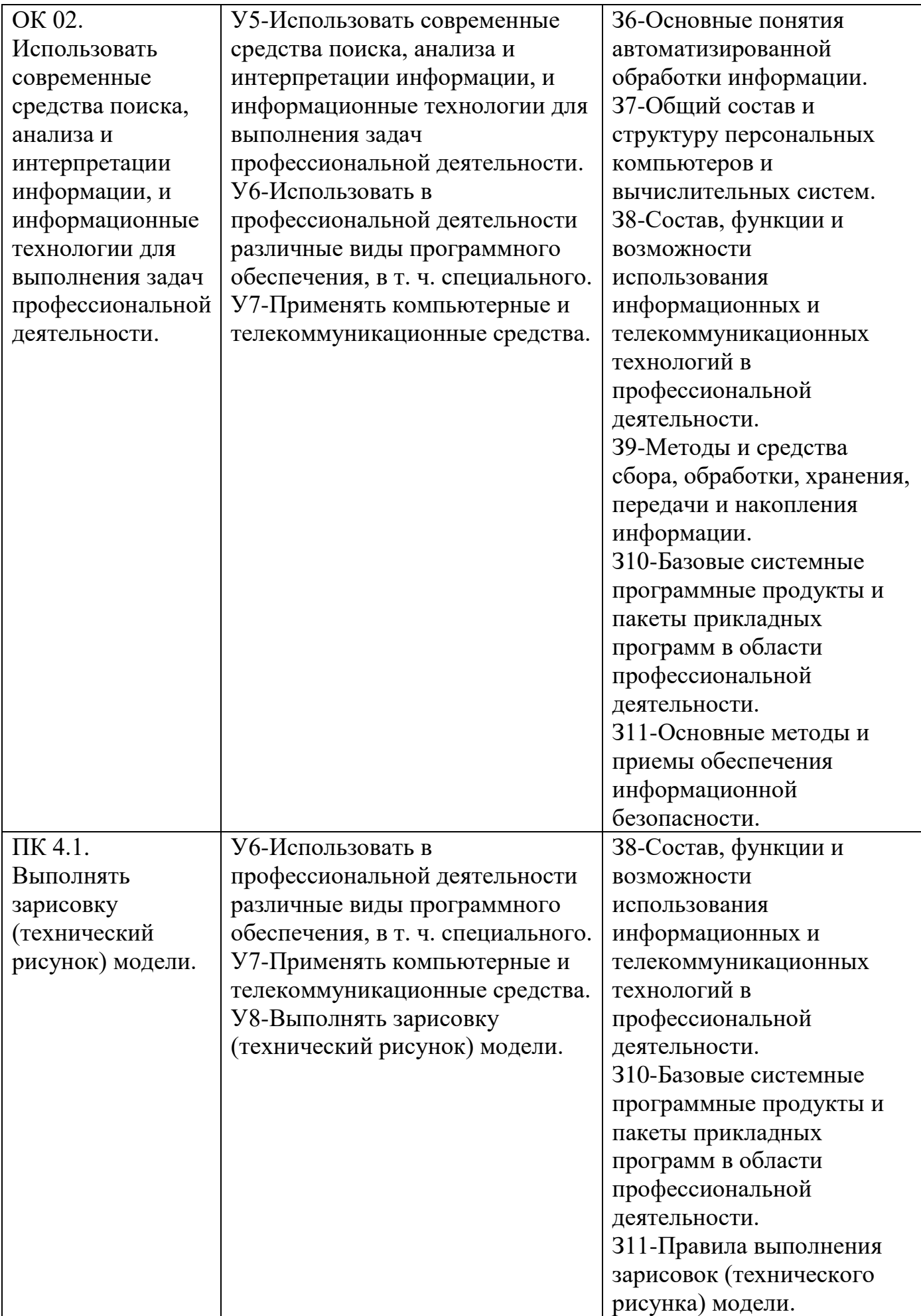

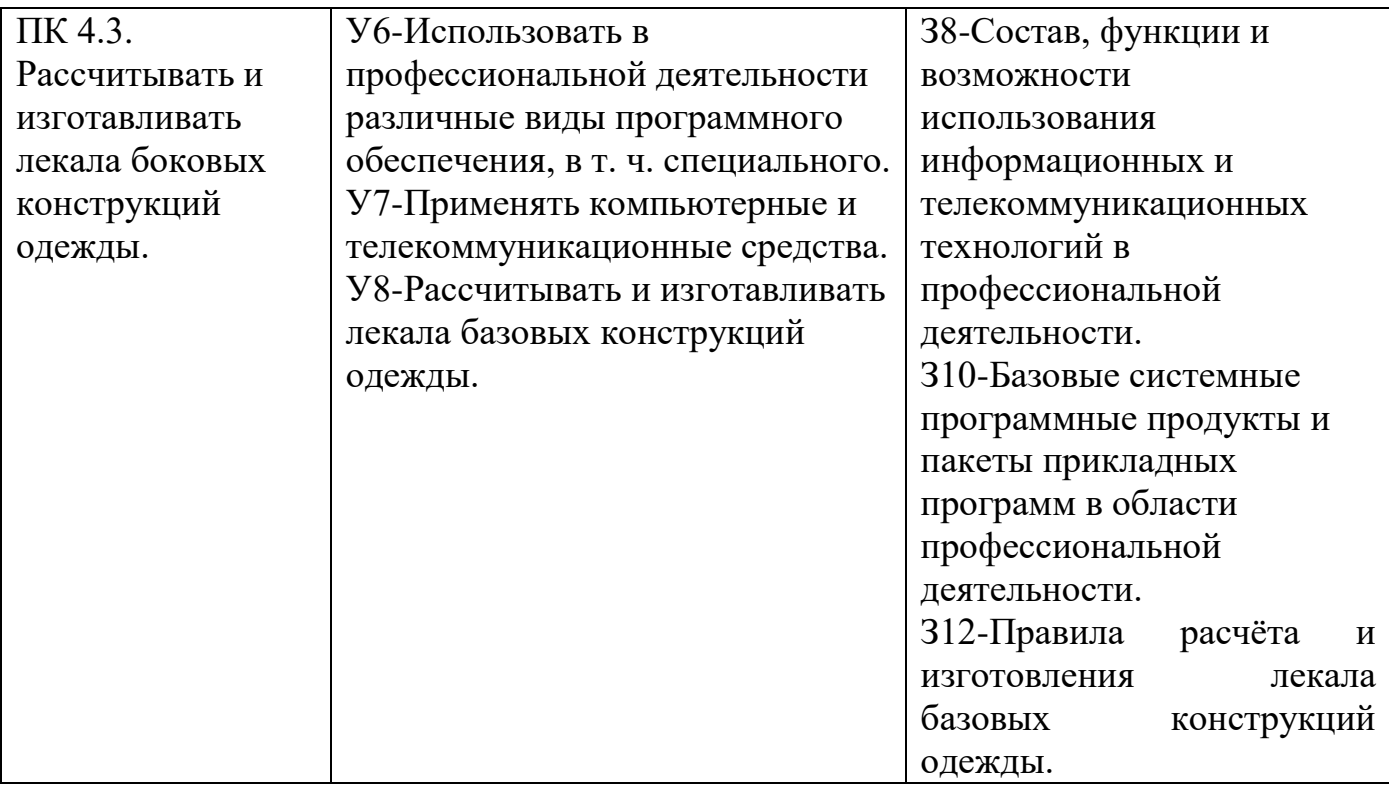

# **1.4. Перечень компетенций с указанием этапов их формирования в процессе освоения дисциплины**

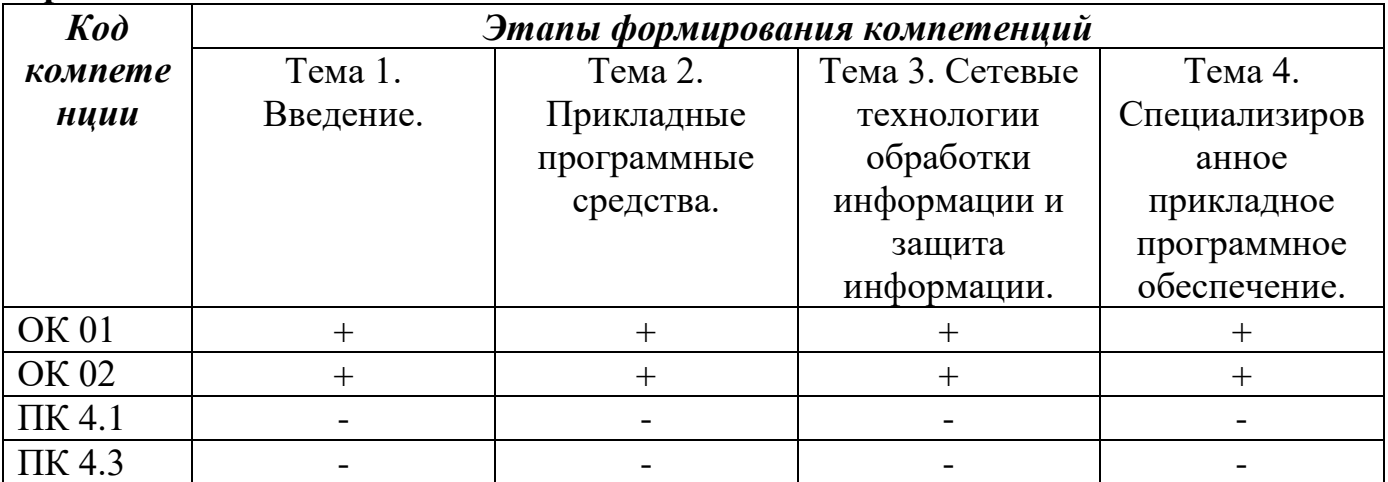

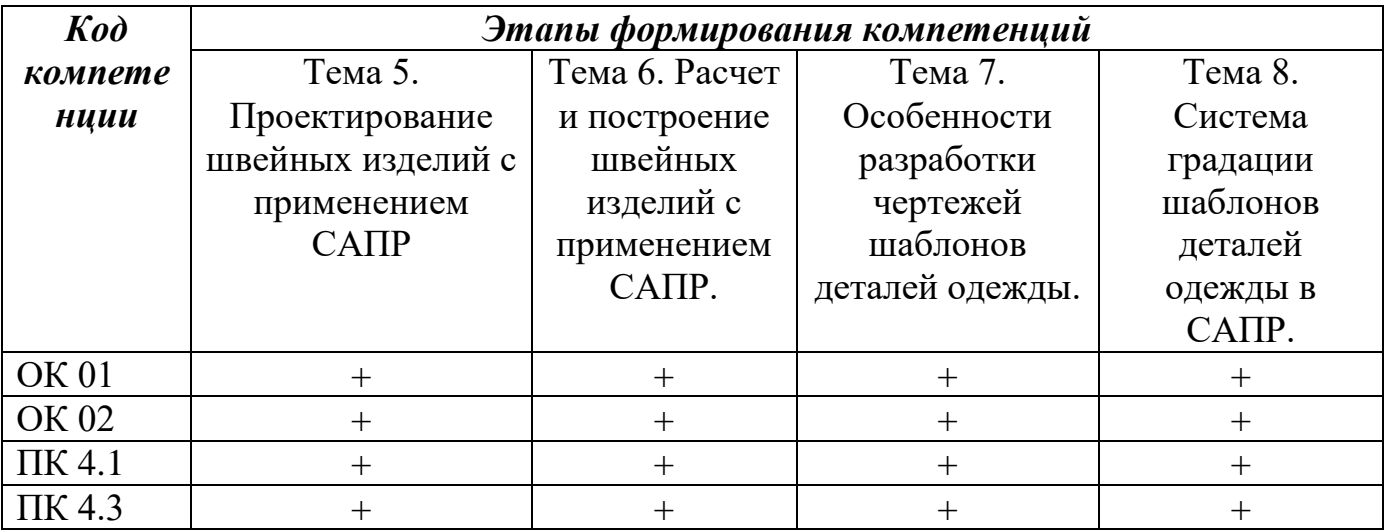

#### **Раздел 2. Место дисциплины в структуре образовательной программы**

В пределах освоения образовательной программы среднего профессионального образования по профессии 29.01.33 Мастер по изготовлению швейных изделий на базе основного общего образования дисциплина «Информационные технологии в профессиональной деятельности» изучается в рамках общепрофессионального цикла.

Дисциплина «Информационные технологии в профессиональной деятельности» наряду с дисциплинами общепрофессионального цикла обеспечивает формирование общих и профессиональных компетенций для дальнейшего освоения МДК Расчет и построение чертежей базовых конструкций изделия.

## **Раздел 3. Объем дисциплины с указанием количества академических часов, выделенных на контактную работу обучающихся с преподавателем (по видам учебных занятий), на самостоятельную работу и форму промежуточной аттестации**

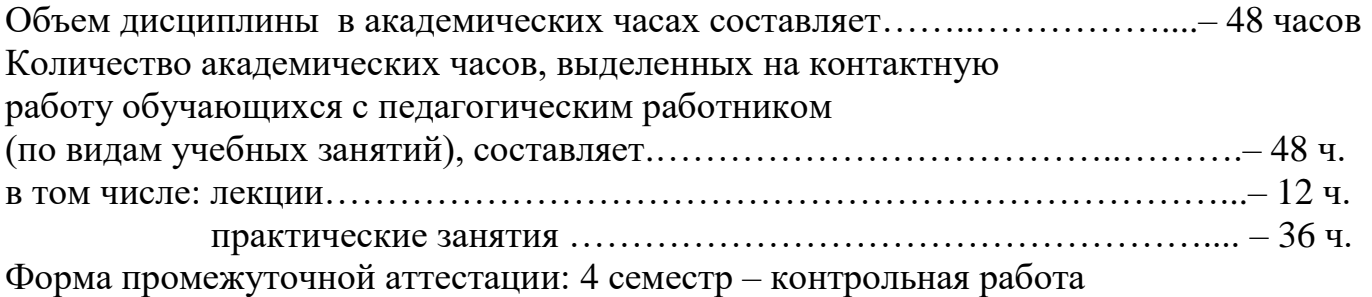

## **Раздел 4. Содержание дисциплины, структурированное по темам с указанием отведенного на них количества академических часов и видов учебных занятий**

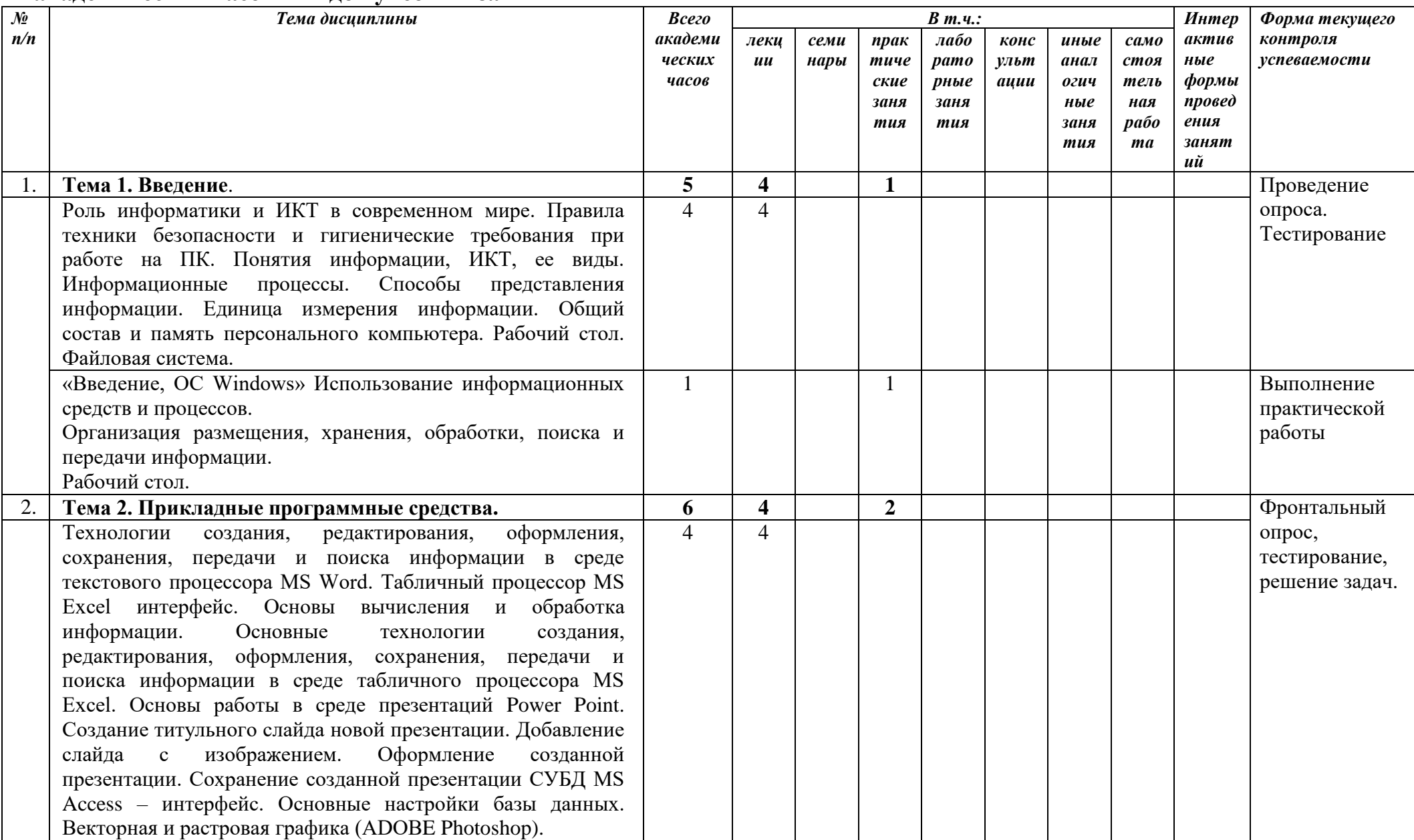

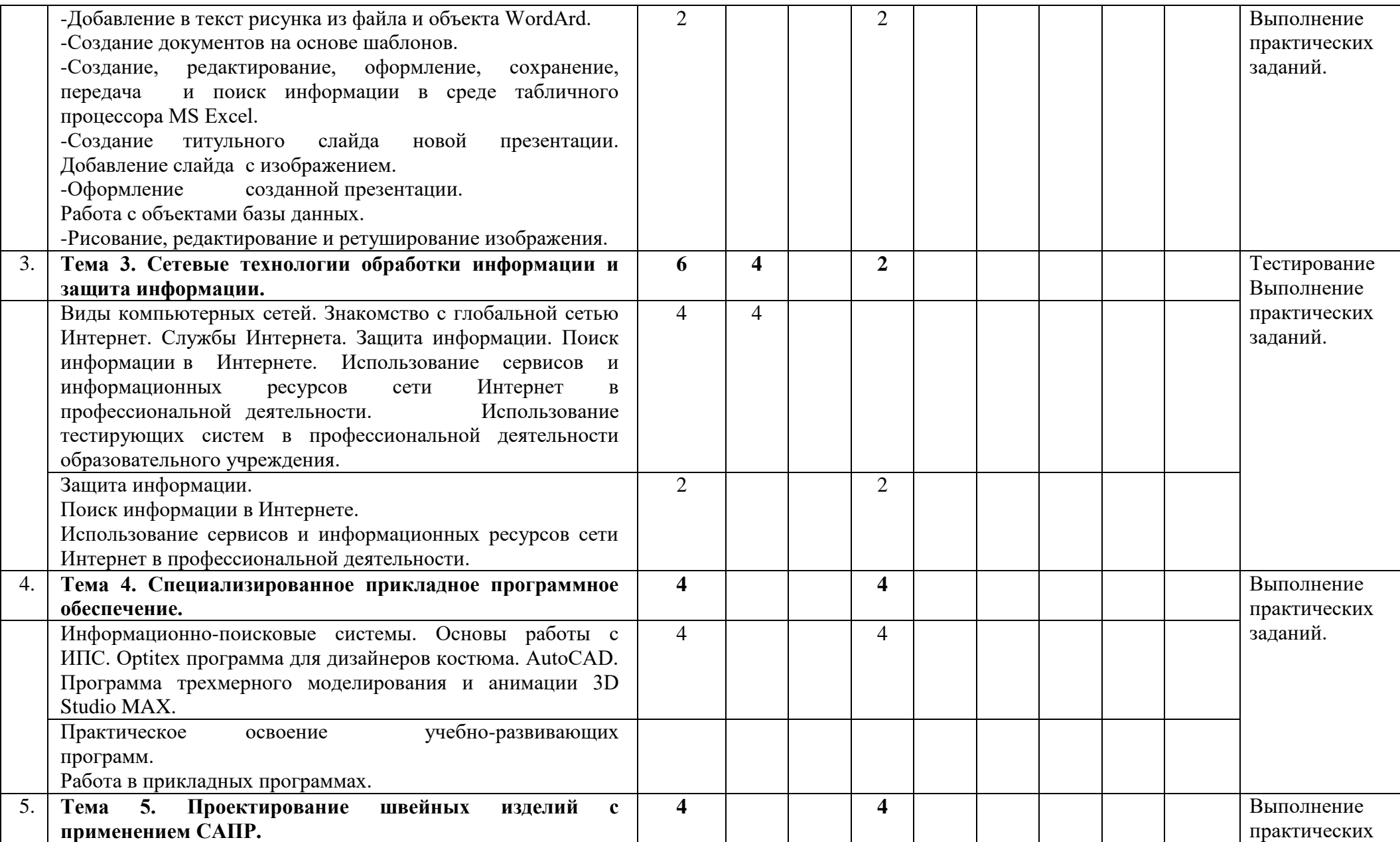

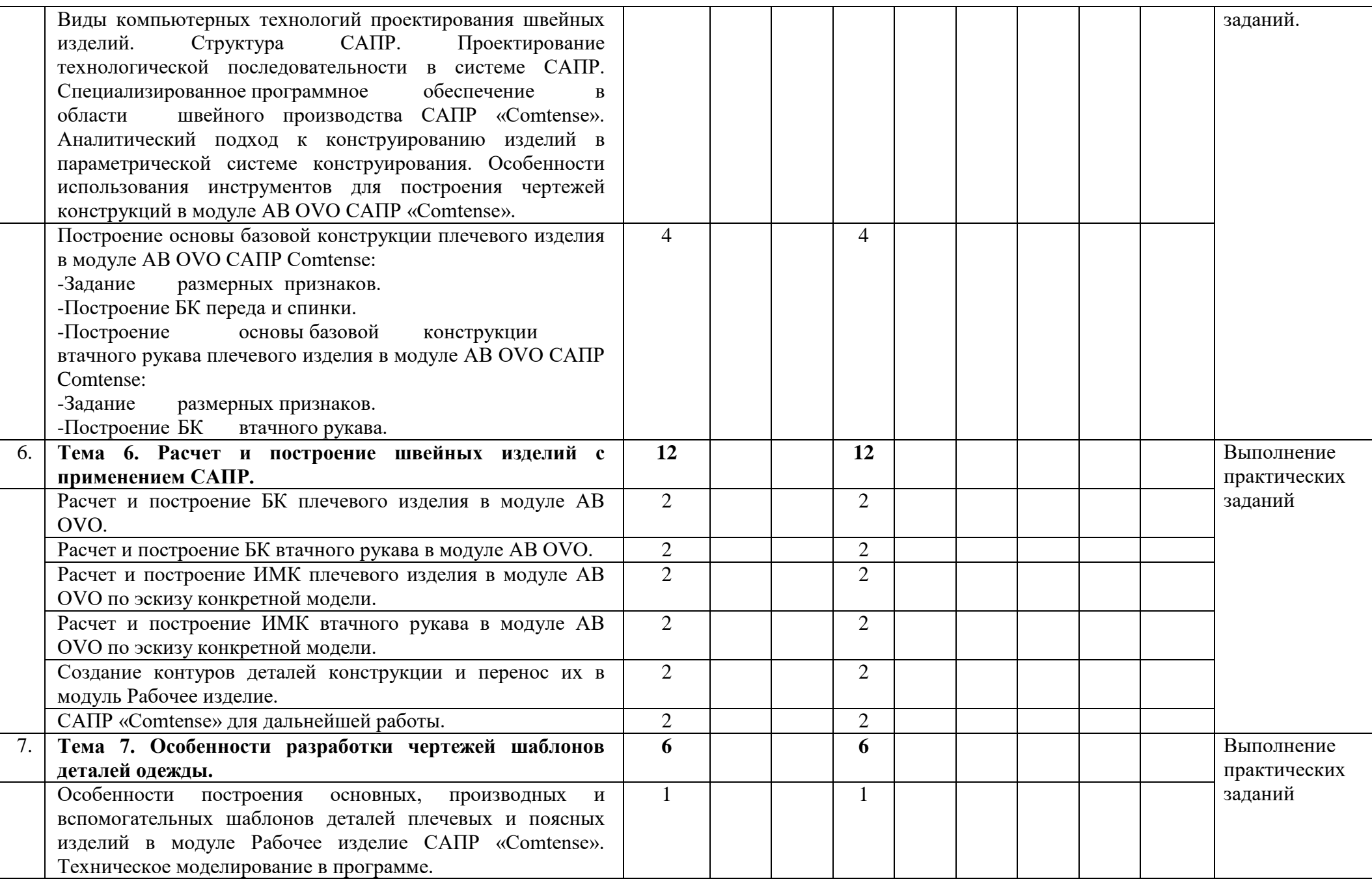

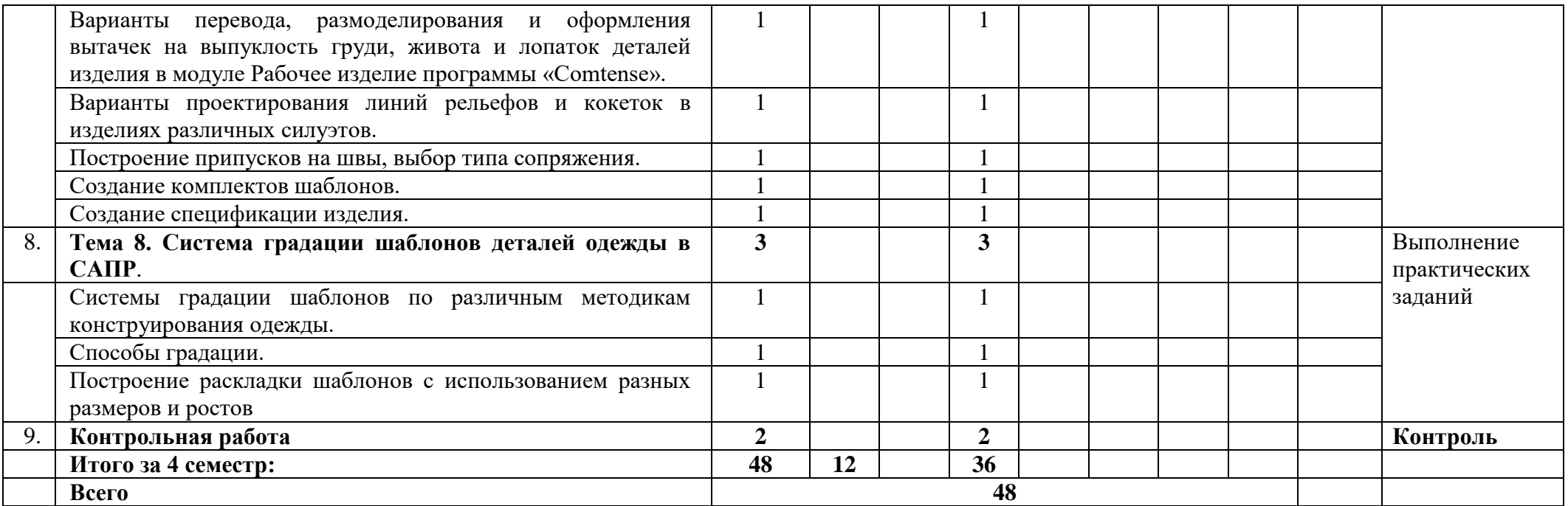

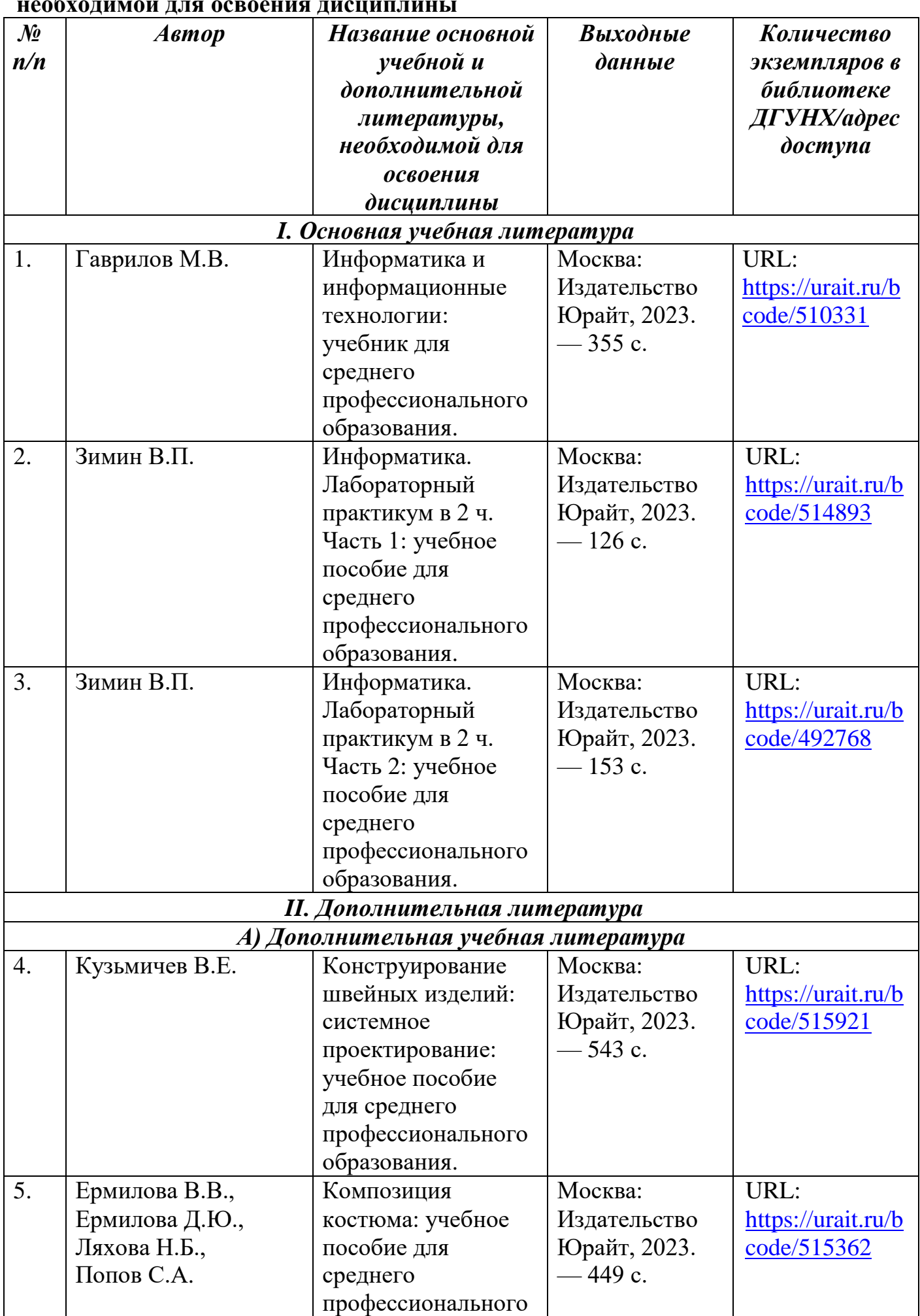

#### **Раздел 5. Перечень основной и дополнительной учебной литературы, необходимой для освоения дисциплины**

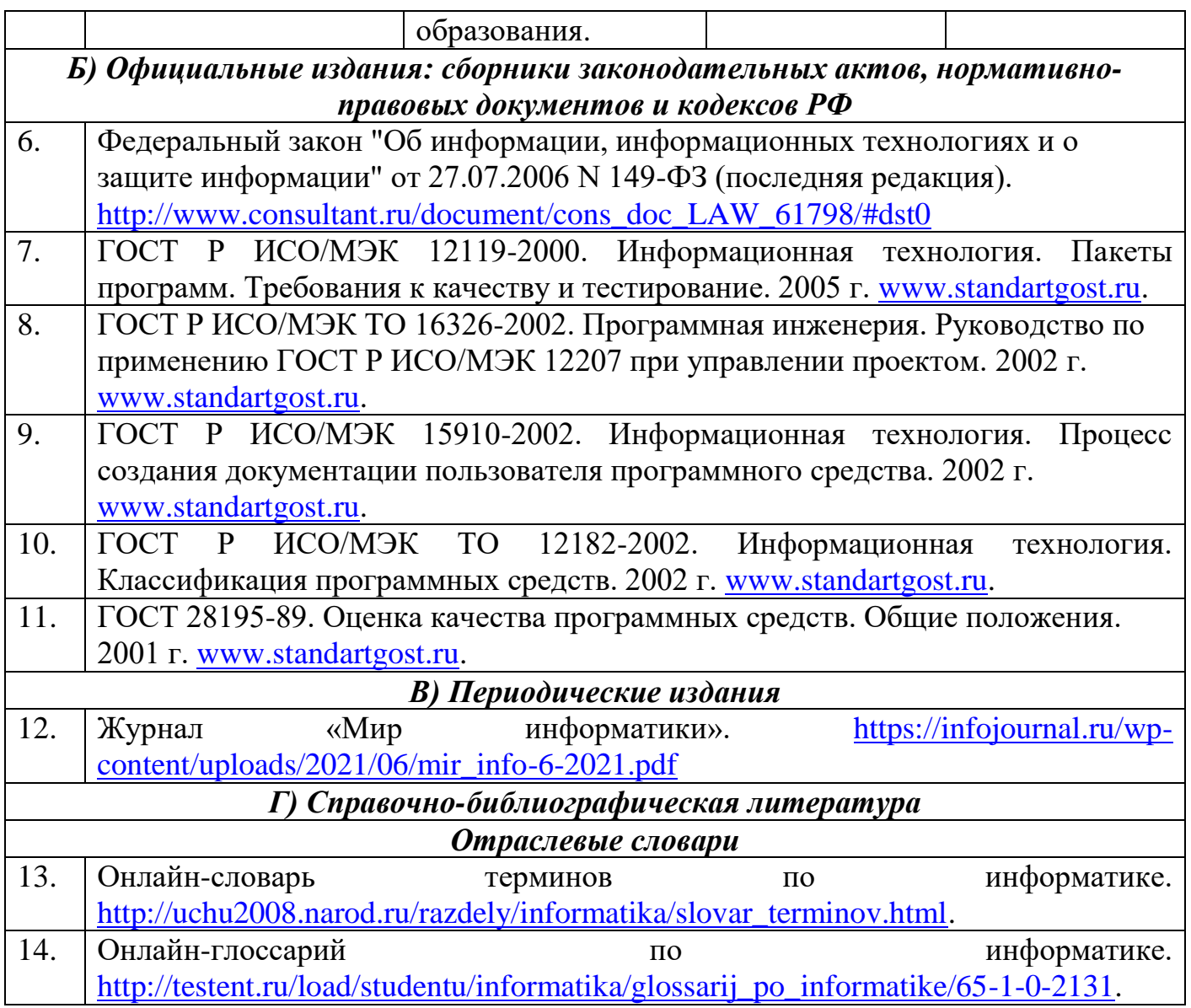

## **Раздел 6. Перечень ресурсов информационно-телекоммуникационной сети "Интернет", необходимых для освоения дисциплины**

Каждый обучающийся в течение всего периода обучения обеспечен индивидуальным неограниченным доступом к одной или нескольким электроннобиблиотечным системам и к электронной информационно-образовательной среде университета [\(http://e-dgunh.ru.](http://e-dgunh.ru/)). Электронно-библиотечная система и электронная информационно-образовательная среда обеспечивает возможность доступа обучающегося из любой точки, в которой имеется доступ к информационнотелекоммуникационной сети «Интернет», как на территории образовательной организации, так и вне ее.

Рекомендуется ознакомление с ресурсами следующих сайтов:

Российская электронная школа - интерактивные уроки за 10-11 класс информатике. - [https://resh.edu.ru/subject/.](https://resh.edu.ru/subject/)

ЯКласс - электронный интеллектуальный тренажёр: цифровой образовательный ресурс. [https://www.yaklass.ru/p/informatika.](https://www.yaklass.ru/p/informatika)

Информатика 10-11 класс. Босова. Электронный учебник. <http://vip8082p.vip8081p.beget.tech/>

Интерактивный учебник по информатике. [https://www.youtube.com/watch?v=lnFeG4DOMcE&list=PL66kIi3dt8A5sa\\_qBur8uxmtu](https://www.youtube.com/watch?v=lnFeG4DOMcE&list=PL66kIi3dt8A5sa_qBur8uxmtuuwuJQGS1) [uwuJQGS1.](https://www.youtube.com/watch?v=lnFeG4DOMcE&list=PL66kIi3dt8A5sa_qBur8uxmtuuwuJQGS1)

Урок и цифры. [https://xn--h1adlhdnlo2c.xn--p1ai/](https://урокцифры.рф/)

Информатика 10 класс. Видеоуроки – ЯндексРепетитор. [https://yandex.ru/tutor/uroki/klass-10/informatika/.](https://yandex.ru/tutor/uroki/klass-10/informatika/)

Информатика 11 класс. Видеоуроки – ЯндексРепетитор. [https://yandex.ru/tutor/uroki/klass-11/informatika/.](https://yandex.ru/tutor/uroki/klass-11/informatika/)

Элективные онлайн курсы. Академия Яндекса. [https://lyceum.yandex.ru/.](https://lyceum.yandex.ru/)

САПР «Грация». «Конструирование и моделирование» - программа для моделирования одежды. [https://www.saprgrazia.com/modeling.php.](https://www.saprgrazia.com/modeling.php)

САПР «Грация». Подсистема «Индивидуальные и корпоративные заказы». [https://www.saprgrazia.com/orders.php.](https://www.saprgrazia.com/orders.php)

САПР «Грация». Подсистема «Технология изготовления». [https://www.saprgrazia.com/technology.php.](https://www.saprgrazia.com/technology.php)

САПР «Грация». Подсистема «Раскладка лекал». [https://www.saprgrazia.com/marking.php.](https://www.saprgrazia.com/marking.php)

# **Раздел 7. Перечень лицензионного программного обеспечения, информационных справочных систем и профессиональных баз данных**

# **7.1. Необходимый комплект лицензионного программного обеспечения**

- 1. Windows 10
- 2. Microsoft Office Professional
- 3. Adobe Acrobat Reader DC
- 4. VLC Media player
- 5. 7-zip

# **7.2. Перечень информационных справочных систем**

1. Справочно-правовая система «КонсультантПлюс»

# **7.3. Перечень профессиональных баз данных**

Единая коллекция цифровых образовательных ресурсов - в коллекции представлены наборы цифровых ресурсов к большому количеству учебников, рекомендованных Минобрнауки РФ к использованию в школах России, инновационные учебно-методические разработки, разнообразные тематические и предметные коллекции, а также другие учебные, культурно-просветительские и познавательные материалы. [http://school-collection.edu.ru](http://school-collection.edu.ru/)

Научная электронная библиотека. [https://www.elibrary.ru/defaultx.asp.](https://www.elibrary.ru/defaultx.asp)

Справочно-информационный портал ГРАМОТА.РУ. <http://www.gramota.ru/>

Национальная электронная библиотека (НЭБ). Федеральная государственная информационная система, обеспечивающая доступ к фондам публичных библиотек России федерального, регионального, муниципального уровней, библиотек научных и образовательных учреждений, а также правообладателей. - [https://rusneb.ru/.](https://rusneb.ru/)

Информатика 10 класс - Медиапортал. Портал образовательных и методических медиаматериалов.

[https://videoportal.rcokoit.ru/bysubjectcode/219&5&11.](https://videoportal.rcokoit.ru/bysubjectcode/219&5&11)

Информатика 11 класс - Медиапортал. Портал образовательных и методических медиаматериалов.

[https://videoportal.rcokoit.ru/bysubjectcode/220&5&12.](https://videoportal.rcokoit.ru/bysubjectcode/220&5&12)

# **Раздел 8. Описание материально-технической базы, необходимой для осуществления образовательного процесса по дисциплине**

Для преподавания дисциплины «Информационные технологии в профессиональной деятельности» используются следующие специальные помещения:

Учебная аудитория для проведения лекций, практических занятий, групповых и индивидуальных консультаций, текущего контроля и промежуточной аттестации: 367008, Республика Дагестан, г. Махачкала, пр-кт Али-Гаджи Акушинского, д. 20 а, учебный корпус, литер А, 2 этаж, помещение № 10.

#### *Перечень основного оборудования:*

Комплект учебной мебели.

Доска меловая.

#### *Набор демонстрационного оборудования:*

Проектор, персональный компьютер с доступом к сети Интернет и корпоративной сети университета, ЭБС «Университетская библиотека ONLINE» (www.biblioclub.ru), ЭБС «ЭБС Юрайт» (www.urait.ru), акустическая система.

## *Набор учебно–наглядных пособий:*

Комплект наглядных материалов (баннеры, плакаты);

Комплект электронных иллюстративных материалов по дисциплине (презентации, видеоролики).

– помещение для самостоятельной работы: 367008, Республика Дагестан, г. Махачкала, пр-кт Али-Гаджи - Акушинского, д. 20а учебный корпус, Литер А, 3этаж, помещение № 8.

#### *Перечень основного оборудования:*

Персональные компьютеры с доступом к сети Интернет и в электронную информационно-образовательную среду -10 ед.

## *Перечень используемого программного обеспечения:*

- 1. Windows 10
- 2. Microsoft Office Professional
- 3. Adobe Acrobat Reader DC
- 4. VLC Media player
- 5. 7-zip

**Технология интенсивного обучения -** организация ускоренного усвоения знаний и формирования необходимых навыков и умений через совокупность специальным образом организованных коллективных учебно-познавательных действий, связанных с мобилизацией возможностей коллектива, личности каждого обучающегося и эффективным их использованием в концентрированно протекающем учебном процессе.

**Технология развития критического мышления** - методы и приемы, ориентированные на формирование навыков мыслительной работы (планирование, прогнозирование, самооценка, саморегуляция), требующихся для реализации жизнедеятельности любого индивида.

**Технология проектной деятельности** - личностно ориентированная технология, способ организации самостоятельной деятельности обучающихся, направленный на решение задачи учебного проекта. То есть, технология проектной деятельности, в первую очередь, ориентирована на личность, зависит от ее характера и накопленного раннее опыта и предполагает самостоятельную работу над теоретическим и творческим проектом.

**Кейс-технология** - интерактивная технология обучения, направленная на формирование у обучающихся знаний, умений, личностных качеств на основе анализа и решения реальной или смоделированной проблемной ситуации в контексте профессиональной деятельности, представленной в виде кейса.

**Информационно - коммуникационные технологии (ИКТ)** - совокупность методов, процессов и программно-технических средств, интегрированных с целью сбора, обработки, хранения, распространения, отображения и использования информации. ИКТ включают различные программно-аппаратные средства и устройства, функционирующие на базе компьютерной техники, а также современные средства и системы информационного обмена, обеспечивающие сбор, накопление, хранение, продуцирование и передачу информации»

**Технология работы в малых группах** - педагогическая технология особое направление, которое связано с организацией обучения обучающихся в составе малых учебных групп (как правило, по 3—5 человек). Обучение в сотрудничестве совместное (поделенное, распределенное) обучение, в результате которого обучающиеся работают вместе, коллективно конструируя, продуцируя новые знания, а не потребляя их в уже готовом виде.

**Игровые технологии** - совокупность разнообразных методов, средств и приемов организации педагогического процесса в форме различных педагогических игр. Использование игровых технологий в образовании способствует расширению кругозора обучающихся, развитию познавательной активности, формированию разнообразных умений и навыков практической деятельности, а также является эффективным средством мотивации и стимулирования обучающихся на обучение, так как создается благоприятная и радостная атмосфера.

17

## **Лист актуализации рабочей программы дисциплины «Информационные технологии в профессиональной деятельности»**

Рабочая программа дисциплины пересмотрена,

обсуждена и одобрена на заседании метод. комиссии

Протокол от « $\longrightarrow$  20\_\_\_ года №

Председатель метод. комиссии \_\_\_\_\_\_\_\_\_\_\_\_\_\_

Рабочая программа дисциплины пересмотрена,

обсуждена и одобрена на заседании метод. комиссии

Протокол от « $\_\_\_$ »  $\_\_\_$ 20 $\_\_$  года №

Председатель метод. комиссии \_\_\_\_\_\_\_\_\_\_\_\_\_\_

Рабочая программа дисциплины пересмотрена,

обсуждена и одобрена на заседании метод. комиссии

Протокол от « $\longrightarrow$  20\_\_\_ года №

Председатель метод. комиссии \_\_\_\_\_\_\_\_\_\_\_\_\_\_